# **TMC CSP Leaf Nodes Documentation** *Release 1.0*

**NCRA India**

**May 04, 2022**

# **GETTING STARTED**

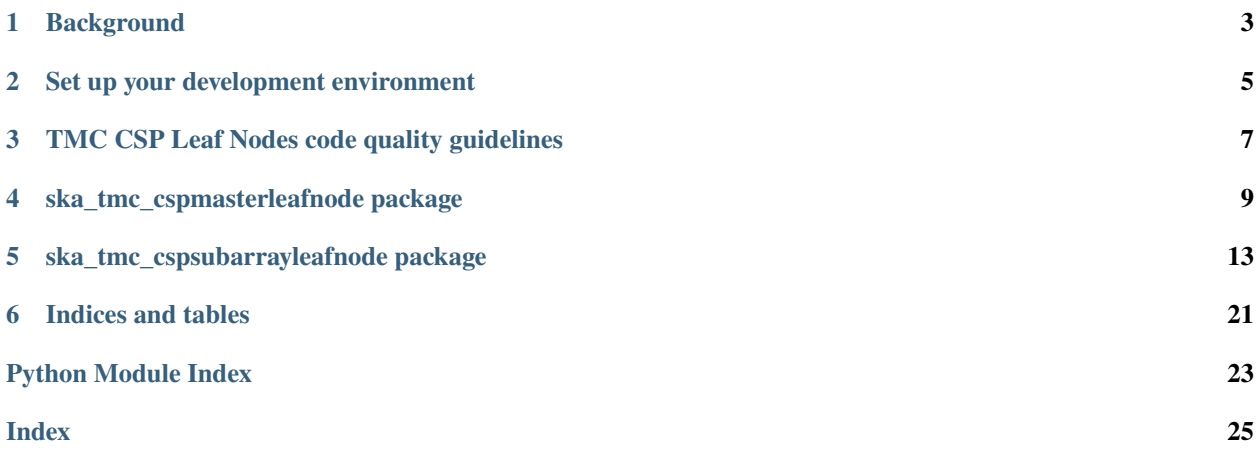

This project is developing the TMC CSP Leaf Nodes component of the Telescope Monitoring and Control (TMC) prototype, for the [Square Kilometre Array.](https://skatelescope.org/)

This page contains instructions for software developers who want to get started with usage and development of the TMC Leaf Nodes.

**ONE**

# **BACKGROUND**

<span id="page-6-0"></span>Detailed information on how the SKA Software development community works is available at the [SKA software de](https://developer.skao.int/en/latest/)[veloper portal.](https://developer.skao.int/en/latest/) There you will find guidelines, policies, standards and a range of other documentation.

# **SET UP YOUR DEVELOPMENT ENVIRONMENT**

<span id="page-8-0"></span>This project is structured to use k8s for development and testing so that the build environment, test environment and test results are all completely reproducible and are independent of host environment. It uses make to provide a consistent UI (run make help for targets documentation).

# **2.1 Install minikube**

You will need to install *minikube* or equivalent k8s installation in order to set up your test environment. You can follow the instruction [here:](https://gitlab.com/ska-telescope/sdi/deploy-minikube/) :: git clone [git@gitlab.com:](mailto:git@gitlab.com)ska-telescope/sdi/deploy-minikube.git cd deploy-minikube make all eval \$(minikube docker-env)

*Please note that the command `eval \$(minikube docker-env)` will point your local docker client at the docker-in-docker for minikube. Use this only for building the docker image and another shell for other work.*

# **2.2 How to Use**

Clone this repo: :: git clone <https://gitlab.com/ska-telescope/ska-tmc-cspleafnodes.git> cd ska-tmc-cspleafnodes

Install dependencies :: apt update apt install -y curl git build-essential libboost-python-dev libtango-dev curl -sSL <https://raw.githubusercontent.com/python-poetry/poetry/master/get-poetry.py> | python3 - source \$HOME/.poetry/env

#### **Please note that:**

- the *libtango-dev* will install an old version of the TANGO-controls framework (9.2.5);
- the best way to get the framework is compiling it (instructions can be found [here\)](https://gitlab.com/tango-controls/cppTango/-/blob/main/INSTALL.md);
- the above script has been tested with Ubuntu 20.04.

*During this step, `libtango-dev` instalation can ask for the Tango Server IP:PORT. Just accept the default proposed value.*

Install python requirements for linting and unit testing: :: \$ poetry install

Activate the poetry environment: :: \$ source \$(poetry env info –path)/bin/activate

Follow the steps till installation of dependencies then run below command: :: \$ virtualenv cn\_venv \$ source cn\_venv/bin/activate \$ make requirements

Run python-test: :: \$ make python-test PyTango 9.3.3 (9, 3, 3) PyTango compiled with: Python : 3.8.5 Numpy : 0.0.0 ## output generated from a WSL windows machine Tango : 9.2.5 Boost : 1.71.0

PyTango runtime is: Python : 3.8.5 Numpy : None Tango : 9.2.5

PyTango running on: uname result(system='Linux', node='LAPTOP-5LBGJH83', release='4.19.128-microsoftstandard', version='#1 SMP Tue Jun 23 12:58:10 UTC 2020', machine='x86\_64', processor='x86\_64')

============================= test session starts ============================== platform linux – Python 3.8.5, pytest-5.4.3, py-1.10.0, pluggy-0.13.1 – /home/ [. . . .] ——————————— JSON report ———————————- JSON report written to:

build/reports/report.json (165946 bytes) ———– coverage: platform linux, python 3.8.5-final-0 ———– Coverage HTML written to dir build/htmlcov Coverage XML written to file build/reports/code-coverage.xml

===================== 48 passed, 5 deselected in 42.42s =======================

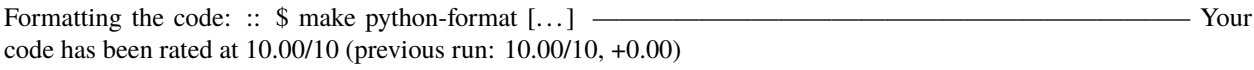

Python linting: :: \$ make python-lint [. . . ] ——————————————————————– Your code has been rated at 10.00/10 (previous run: 10.00/10, +0.00)

**THREE**

# <span id="page-10-0"></span>**TMC CSP LEAF NODES CODE QUALITY GUIDELINES**

# **3.1 Code formatting / style**

### **3.1.1 Black**

TMC CSP Leaf Nodes uses the black code formatter to format its code. Formatting can be checked using the command make python-format.

The CI pipeline does check that if code has been formatted using black or not.

### **3.1.2 Linting**

TMC CSP Leaf Nodes uses below libraries/utilities for linting. Linting can be checked using command make python-lint.

- isort  **It provides a command line utility, Python library and** plugins for various editors to quickly sort all your imports.
- black It is used to check if the code has been blacked.
- flake8  **It is used to check code base against coding style (PEP8),** programming errors (like "library imported but unused" and "Undefined name"),etc.
- pylint  **It is looks for programming errors, helps enforcing a coding standard,** sniffs for code smells and offers simple refactoring suggestions.

# **3.2 Test coverage**

TMC CSP Leaf Nodes uses pytest to test its code, with the pytest-cov plugin for measuring coverage.

**FOUR**

# **SKA\_TMC\_CSPMASTERLEAFNODE PACKAGE**

# <span id="page-12-3"></span><span id="page-12-0"></span>**4.1 Subpackages**

### **4.1.1 ska\_tmc\_cspmasterleafnode.commands package**

#### **Submodules**

#### <span id="page-12-1"></span>**ska\_tmc\_cspmasterleafnode.commands.abstract\_command module**

Abstract command class for Csp Master Leaf Node

class ska\_tmc\_cspmasterleafnode.commands.abstract\_command.CspMLNCommand(*\*args: Any*, *\*\*kwargs: Any*)

Bases: ska\_tmc\_common.tmc\_command.ska\_tmc\_common.tmc\_command.TmcLeafNodeCommand.\_name

Abstract command class for all CspMasterLeafNode

#### check\_allowed()

Checks whether this command is allowed It checks that the device is in the right state to execute this command and that all the component needed for the operation are not unresponsive

**Returns** True if this command is allowed

**Return type** boolean

check\_unresponsive()

Checks if the device is unresponsive

**Returns** None

init\_adapter()

#### <span id="page-12-2"></span>**ska\_tmc\_cspmasterleafnode.commands.on\_command module**

On command class for CSPMasterLeafNode.

class ska\_tmc\_cspmasterleafnode.commands.on\_command.On(*\*args: Any*, *\*\*kwargs: Any*) Bases: ska\_tmc\_common.tmc\_command.ska\_tmc\_common.tmc\_command.TmcLeafNodeCommand.\_name

A class for CspMasterLeafNode's On() command.

On command on CspmasterLeafNode enables the telescope to perform further operations and observations. It Invokes On command on Csp Master device.

#### do(*argin=None*)

Method to invoke On command on Csp Master.

#### <span id="page-13-3"></span><span id="page-13-1"></span>**ska\_tmc\_cspmasterleafnode.commands.standby\_command module**

Standby command class for Csp Master Leaf Node

class ska\_tmc\_cspmasterleafnode.commands.standby\_command.Standby(*\*args: Any*, *\*\*kwargs: Any*) Bases: ska\_tmc\_common.tmc\_command.ska\_tmc\_common.tmc\_command.TmcLeafNodeCommand.\_name

A class for CspMasterLeafNode's Standby() command.

Standby command on CspMasterLeafNode invokes Standby command on Csp Master device.

do(*argin=None*) Method to invoke Standby command on Csp Master.

#### <span id="page-13-0"></span>**Module contents**

Init file for Csp Master Leaf Node Commands

class ska\_tmc\_cspmasterleafnode.commands.On(*\*args: Any*, *\*\*kwargs: Any*) Bases: ska\_tmc\_common.tmc\_command.ska\_tmc\_common.tmc\_command.TmcLeafNodeCommand.\_name

A class for CspMasterLeafNode's On() command.

On command on CspmasterLeafNode enables the telescope to perform further operations and observations. It Invokes On command on Csp Master device.

```
do(argin=None)
Method to invoke On command on Csp Master.
```
class ska\_tmc\_cspmasterleafnode.commands.Standby(*\*args: Any*, *\*\*kwargs: Any*)

Bases: ska\_tmc\_common.tmc\_command.ska\_tmc\_common.tmc\_command.TmcLeafNodeCommand.\_name

A class for CspMasterLeafNode's Standby() command.

Standby command on CspMasterLeafNode invokes Standby command on Csp Master device.

do(*argin=None*)

Method to invoke Standby command on Csp Master.

### **4.1.2 ska\_tmc\_cspmasterleafnode.manager package**

#### **Submodules**

#### <span id="page-13-2"></span>**ska\_tmc\_cspmasterleafnode.manager.component\_manager module**

This module implements ComponentManager class for the Csp Master Leaf Node.

class ska\_tmc\_cspmasterleafnode.manager.component\_manager.CspMLNComponentManager(*\*args:*

*Any*, *\*\*kwargs:*

*Any*)

Bases: ska\_tmc\_common.tmc\_component\_manager.ska\_tmc\_common.tmc\_component\_manager. TmcLeafNodeComponentManager.\_name

A component manager for The CSP Master Leaf Node component.

It supports in controlling the behaviour of CSP Master.

#### <span id="page-14-2"></span><span id="page-14-1"></span>**Module contents**

Init file for Csp Master Leaf Node Manager

class ska\_tmc\_cspmasterleafnode.manager.CspMLNComponentManager(*\*args: Any*, *\*\*kwargs: Any*) Bases: ska\_tmc\_common.tmc\_component\_manager.ska\_tmc\_common.tmc\_component\_manager. TmcLeafNodeComponentManager.\_name

A component manager for The CSP Master Leaf Node component.

It supports in controlling the behaviour of CSP Master.

# **4.2 Submodules**

# <span id="page-14-0"></span>**4.3 ska\_tmc\_cspmasterleafnode.\_csp\_master\_leaf\_node module**

CSP Master Leaf node acts as a CSP contact point for Master Node and also to monitor and issue commands to the CSP Master.

class ska\_tmc\_cspmasterleafnode.csp\_master\_leaf\_node.CspMasterLeafNode(*\*args: Any*, *\*\*kwargs:*

*Any*)

Bases: ska\_tango\_base.ska\_tango\_base.SKABaseDevice.\_name

CSP Master Leaf node acts as a CSP contact point for Master Node and also to monitor and issue commands to the CSP Master.

#### class InitCommand(*\*args: Any*, *\*\*kwargs: Any*)

Bases: ska\_tango\_base.SKABaseDevice.ska\_tango\_base.SKABaseDevice.InitCommand. \_name

A class for the TMC CspMasterLeafNode's init\_device() method.

#### do()

Initializes the attributes and properties of the CspMasterLeafNode.

**Returns** A tuple containing a return code and a string message indicating status. The message is for information purpose only.

**rtype:** (ResultCode, str)

#### $0ff()$

This command invokes Off() command on Csp Master.

#### always\_executed\_hook()

create\_component\_manager()

#### cspMasterDevName

delete\_device()

#### init\_command\_objects()

Initialises the command handlers for commands supported by this device.

#### is Off allowed()

Checks whether this command is allowed to be run in current device state. :return: True if this command is allowed to be run in current device state. :rtype: boolean

#### is\_On\_allowed()

Checks whether this command is allowed to be run in current device state. :return: True if this command is allowed to be run in current device state. :rtype: boolean

#### <span id="page-15-1"></span>is\_Standby\_allowed()

Checks whether this command is allowed to be run in current device state. :return: True if this command is allowed to be run in current device state. :rtype: boolean

#### read\_commandExecuted()

Return the commandExecuted attribute.

ska\_tmc\_cspmasterleafnode.csp\_master\_leaf\_node.main(*args=None*, *\*\*kwargs*) Runs the CspMasterLeafNodeMid. :param args: Arguments internal to TANGO

**Parameters** kwargs – Arguments internal to TANGO

**Returns** CspMasterLeafNodeMid TANGO object.

# <span id="page-15-0"></span>**4.4 Module contents**

CspMasterLeafNode

**FIVE**

# <span id="page-16-2"></span><span id="page-16-0"></span>**SKA\_TMC\_CSPSUBARRAYLEAFNODE PACKAGE**

# **5.1 Subpackages**

### **5.1.1 ska\_tmc\_cspsubarrayleafnode.commands package**

#### **Submodules**

#### <span id="page-16-1"></span>ska\_tmc\_cspsubarrayleafnode.commands.abstract\_command module

Abstract Command Class for Csp Subarray Leaf Node

class ska\_tmc\_cspsubarrayleafnode.commands.abstract\_command.AbstractOnOff(*\*args: Any*,

*\*\*kwargs: Any*)

Bases: ska\_tmc\_common.tmc\_command.ska\_tmc\_common.tmc\_command.TmcLeafNodeCommand.\_name

Abstract class for CspSubarrayLeafNode

#### check\_allowed()

Checks whether this command is allowed. It checks that the device is in the right state to execute this command and that all the components needed for the operation are not unresponsive.

**Returns** True if this command is allowed

**Return type** boolean

class ska\_tmc\_cspsubarrayleafnode.commands.abstract\_command.CspSLNCommand(*\*args: Any*,

*\*\*kwargs: Any*)

Bases: ska\_tmc\_common.tmc\_command.ska\_tmc\_common.tmc\_command.TmcLeafNodeCommand.\_name

Abstract command class for all CspSubarrayLeafNode

check\_op\_state(*command\_name*) Checks the operational state of device

check\_unresponsive() Checks whether the device is unresponsive

init\_adapter()

#### <span id="page-17-3"></span><span id="page-17-2"></span>**ska\_tmc\_cspsubarrayleafnode.commands.on\_command module**

On command class for CSPSubarrayLeafNode.

class ska\_tmc\_cspsubarrayleafnode.commands.on\_command.On(*\*args: Any*, *\*\*kwargs: Any*) Bases: ska\_tmc\_common.tmc\_command.ska\_tmc\_common.tmc\_command.TmcLeafNodeCommand.\_name

A class for CspsubarrayLeafNode's On() command.

On command on CspsubarrayLeafNode enables the telescope to perform further operations and observations. It Invokes On command on Csp Subarray device.

do(*argin=None*)

Method to invoke On command on Csp Subarray.

#### <span id="page-17-1"></span>**ska\_tmc\_cspsubarrayleafnode.commands.off\_command module**

Off command class for CSPSubarrayLeafNode.

class ska\_tmc\_cspsubarrayleafnode.commands.off\_command.Off(*\*args: Any*, *\*\*kwargs: Any*) Bases: ska\_tmc\_common.tmc\_command.ska\_tmc\_common.tmc\_command.TmcLeafNodeCommand.\_name

A class for CSPsubarrayLeafNode's Off() command.

Off command on CSPsubarrayLeafNode enables the telescope to perform further operations and observations. It Invokes Off command on Csp Subarray device.

#### do(*argin=None*)

Method to invoke Telescope Off command on Csp Subarray.

#### <span id="page-17-0"></span>**ska\_tmc\_cspsubarrayleafnode.commands.assign\_resources\_command module**

AssignResouces command class for CSPSubarrayLeafNode.

class ska\_tmc\_cspsubarrayleafnode.commands.assign\_resources\_command.AssignResources(*\*args:*

*Any*,

*\*\*kwargs: Any*)

Bases: ska\_tmc\_common.tmc\_command.ska\_tmc\_common.tmc\_command.TmcLeafNodeCommand.\_name

A class for CspSubarayLeafNode's AssignResources() command.

It accepts subarrayID and receptor ids in JSON string format and invokes AssignResources command on CSP Subarray.

#### check\_allowed()

Checks whether this command is allowed It checks that the device is in the right state to execute this command and that all the component needed for the operation are not unresponsive

**Returns** True if this command is allowed

#### **Return type** boolean

do(*argin=None*)

Method to invoke AssignResources command on CSP Subarray. :param argin:DevString. The string in JSON format. The JSON contains following values: subarray\_id: integer dish: Mandatory JSON object consisting of receptor\_ids: DevVarString The individual string should contain dish numbers in string format with preceding zeroes upto 3 digits. E.g. 0001, 0002. Example: { "interface": "https: //schema.skao.int/ska-mid-csp-assignresources/2.0", "subarray\_id": 1, "dish": { "receptor\_ids": [ "0001", "0002" ] } } Note: Enter the json string without spaces as an input. return: None

<span id="page-18-3"></span>validate\_json\_argument(*input\_argin*) Validates the json argument

#### <span id="page-18-1"></span>**ska\_tmc\_cspsubarrayleafnode.commands.release\_all\_resources\_command module**

ReleaseAllResources command class for CSPSubarrayLeafNode.

class ska\_tmc\_cspsubarrayleafnode.commands.release\_all\_resources\_command.ReleaseAllResources(*\*args:*

*Any*, *\*\*kwargs:*

*Any*)

Bases: ska\_tmc\_common.tmc\_command.ska\_tmc\_common.tmc\_command.TmcLeafNodeCommand.\_name

A class for CspSubarayLeafNode's ReleaseAllResources() command.

Releases all the resources of given CSP Subarray Leaf Node.

#### check\_allowed()

Checks whether this command is allowed It checks that the device is in the right state to execute this command and that all the component needed for the operation are not unresponsive

**Returns** True if this command is allowed

**Return type** boolean

#### do(*argin=None*)

Method to invoke ReleaseAllResources command on CSP Subarray.

**Parameters** argin – None.

**Returns** None

### <span id="page-18-0"></span>**Module contents**

### **5.1.2 ska\_tmc\_cspsubarrayleafnode.manager package**

#### **Submodules**

#### <span id="page-18-2"></span>**ska\_tmc\_cspsubarrayleafnode.manager.component\_manager module**

Component Manager class for CSP Subarray Leaf Node

class ska\_tmc\_cspsubarrayleafnode.manager.component\_manager.CspSLNComponentManager(*\*args:*

*Any*,

*\*\*kwargs:*

*Any*)

Bases: ska\_tmc\_common.tmc\_component\_manager.ska\_tmc\_common.tmc\_component\_manager. TmcLeafNodeComponentManager.\_name

A component manager for The CSP Subarray Leaf Node component.

It supports:

• Monitoring its component, e.g. detect that it has been turned off or on

#### get\_device()

Return the device info our of the monitoring loop with name dev\_name

**Parameters** None –

<span id="page-19-2"></span>**Returns** a device info

**Return type** SubArrayDeviceInfo

stop()

update\_device\_info(*csp\_subarray\_dev\_name*) Updates the device info

update\_device\_obs\_state(*obs\_state*) Update a monitored device obs state, and call the relative callbacks if available

**Parameters**

• dev\_name  $(str)$  – name of the device

• obs\_state (ObsState) – obs state of the device

update\_event\_failure()

#### <span id="page-19-1"></span>**ska\_tmc\_cspsubarrayleafnode.manager.event\_receiver module**

Event Reciever for Csp Subarray Leaf Node

class ska\_tmc\_cspsubarrayleafnode.manager.event\_receiver.CspSLNEventReceiver(*\*args: Any*,

*\*\*kwargs:*

*Any*)

Bases: ska\_tmc\_common.event\_receiver.ska\_tmc\_common.event\_receiver.EventReceiver.\_name

The CspSLNEventReceiver class has the responsibility to receive events from the CSP Subarray managed by the Csp Subarray Leaf Node.

The ComponentManager uses the handle events methods for the attribute of interest. For each of them a callback is defined.

handle\_obs\_state\_event(*evt*)

run()

subscribe\_events(*dev\_info*)

#### <span id="page-19-0"></span>**Module contents**

Init file for Csp Subarray Leaf Node Manager

class ska\_tmc\_cspsubarrayleafnode.manager.CspSLNComponentManager(*\*args: Any*, *\*\*kwargs: Any*) Bases: ska\_tmc\_common.tmc\_component\_manager.ska\_tmc\_common.tmc\_component\_manager. TmcLeafNodeComponentManager.\_name

A component manager for The CSP Subarray Leaf Node component.

It supports:

• Monitoring its component, e.g. detect that it has been turned off or on

```
get_device()
```
Return the device info our of the monitoring loop with name dev\_name

**Parameters** None –

**Returns** a device info

**Return type** SubArrayDeviceInfo

#### <span id="page-20-1"></span>stop()

update\_device\_info(*csp\_subarray\_dev\_name*)

Updates the device info

update\_device\_obs\_state(*obs\_state*)

Update a monitored device obs state, and call the relative callbacks if available

**Parameters**

• dev\_name  $(str)$  – name of the device

• obs\_state (ObsState) – obs state of the device

#### update\_event\_failure()

class ska\_tmc\_cspsubarrayleafnode.manager.CspSLNEventReceiver(*\*args: Any*, *\*\*kwargs: Any*) Bases: ska\_tmc\_common.event\_receiver.ska\_tmc\_common.event\_receiver.EventReceiver.\_name

The CspSLNEventReceiver class has the responsibility to receive events from the CSP Subarray managed by the Csp Subarray Leaf Node.

The ComponentManager uses the handle events methods for the attribute of interest. For each of them a callback is defined.

handle\_obs\_state\_event(*evt*)

run()

subscribe\_events(*dev\_info*)

### **5.2 Submodules**

# <span id="page-20-0"></span>**5.3 ska\_tmc\_cspsubarrayleafnode.\_csp\_subarray\_leaf\_node module**

CSP Subarray Leaf node monitors the CSP Subarray and issues control actions during an observation. It also acts as a CSP contact point for Subarray Node for observation execution for TMC.

class ska\_tmc\_cspsubarrayleafnode.csp\_subarray\_leaf\_node.CspSubarrayLeafNode(*\*args: Any*,

*\*\*kwargs: Any*)

Bases: ska\_tango\_base.ska\_tango\_base.SKABaseDevice.\_name

CSP Subarray Leaf node monitors the CSP Subarray and issues control actions during an observation.

#### **Device Properties**

**CspSubarrayFQDN:** Property to provide FQDN of CSP Subarray Device

**Device Attributes**

**commandExecuted:** Stores command executed on the device.

**lastDeviceInfoChanged:** Json String representing the last device changed in the internal model.

**cspSubarrayDevName:** Stores CSP Subarray Device name.

class InitCommand(*\*args: Any*, *\*\*kwargs: Any*)

Bases: ska\_tango\_base.SKABaseDevice.ska\_tango\_base.SKABaseDevice.InitCommand. \_name

<span id="page-21-0"></span>A class for the TMC CspSubarrayLeafNode's init\_device() method.

#### do()

Initializes the attributes and properties of the CspSubarrayLeafNode :return: A tuple containing a return code and a string message indicating status. The message is for information purpose only. :rtype: (ReturnCode, str)

#### $0ff()$

This command invokes Off() command on Csp Subarray.

#### always\_executed\_hook()

create\_component\_manager()

#### delete\_device()

#### init\_command\_objects()

Initialises the command handlers for commands supported by this device.

#### is\_Abort\_allowed()

Checks whether Abort command is allowed to be run in current device state

**Returns** True if Abort command is allowed to be run in current device state

**rtype:** boolean

**Raises**

#### • DevFailed if this command is not allowed to be run in current –

#### • device state –

#### is\_AssignResources\_allowed()

Checks whether AssignResources command is allowed to be run in current device state. :return: True if AssignResources command is allowed to be run in current device state :rtype: boolean

#### is\_Configure\_allowed()

Checks whether Configure command is allowed to be run in current device state

**Returns** True if Configure command is allowed to be run in current device state

**rtype:** boolean

#### is\_EndScan\_allowed()

Checks whether EndScan command is allowed to be run in current device state. return: True if EndScan command is allowed to be run in current device state. rtype: boolean

#### is End allowed $()$

Checks whether End command is allowed to be run in current device state.

**Returns** True if End command is allowed to be run in current device state.

**rtype:** boolean

#### is\_ObsReset\_allowed()

Checks whether ObsReset command is allowed to be run in current device state

**Returns** True if ObsReset command is allowed to be run in current device state

**rtype:** boolean

#### <span id="page-22-0"></span>is\_Off\_allowed()

Checks whether Off command is allowed to be run in current device state. :return: True if Off command is allowed to be run in current device state. :rtype: boolean

#### is\_On\_allowed()

Checks whether On command is allowed to be run in current device state. :return: True if On command is allowed to be run in current device state. :rtype: boolean

#### is\_ReleaseAllResources\_allowed()

Checks whether ReleaseResources command is allowed to be run in current device state. :return: True if ReleaseResources command is allowed to be run in current device state. :rtype: boolean

#### is\_Restart\_allowed()

Checks whether Restart command is allowed to be run in current device state

**Returns** True if Restart command is allowed to be run in current device state

**rtype:** boolean

**Raises**

- DevFailed if this command is not allowed to be run in current –
- device state –

#### is\_Scan\_allowed()

Checks whether Scan command is allowed to be run in current device state.

**Returns** True if Scan command is allowed to be run in current device state.

**rtype:** boolean

```
read_commandExecuted()
Return the commandExecuted attribute.
```
#### read\_cspSubarrayDevName()

Returns the CspSubarrayDevName attribute value.

#### read\_lastDeviceInfoChanged()

Read method for Last Device info Changed

update\_device\_callback(*devInfo*) Updates the device callback

write\_cspSubarrayDevName(*value*) Set the cspsubarraydevname attribute.

ska\_tmc\_cspsubarrayleafnode.csp\_subarray\_leaf\_node.main(*args=None*, *\*\*kwargs*) Runs the CspSubarrayLeafNode Tango device. :param args: Arguments internal to TANGO

#### **Parameters** kwargs – Arguments internal to TANGO

**Returns** integer. Exit code of the run method.

# <span id="page-23-1"></span><span id="page-23-0"></span>**5.4 Module contents**

CspSubarrayLeafNode

**SIX**

# **INDICES AND TABLES**

- <span id="page-24-0"></span>• genindex
- modindex
- search
- search

### **PYTHON MODULE INDEX**

#### <span id="page-26-0"></span>s

ska\_tmc\_cspmasterleafnode, [12](#page-15-0) ska\_tmc\_cspmasterleafnode.commands, [10](#page-13-0) ska\_tmc\_cspmasterleafnode.commands.abstract\_command,  $\Omega$ ska\_tmc\_cspmasterleafnode.commands.on\_command,  $\mathbf Q$ ska\_tmc\_cspmasterleafnode.commands.standby\_command, [10](#page-13-1) ska\_tmc\_cspmasterleafnode.csp\_master\_leaf\_node, [11](#page-14-0) ska\_tmc\_cspmasterleafnode.manager, [11](#page-14-1) ska\_tmc\_cspmasterleafnode.manager.component\_manager, [10](#page-13-2) ska\_tmc\_cspsubarrayleafnode, [20](#page-23-0) ska\_tmc\_cspsubarrayleafnode.commands, [15](#page-18-0) ska\_tmc\_cspsubarrayleafnode.commands.abstract\_command, [13](#page-16-1) ska\_tmc\_cspsubarrayleafnode.commands.assign\_resources\_command, [14](#page-17-0) ska\_tmc\_cspsubarrayleafnode.commands.off\_command, [14](#page-17-1) ska\_tmc\_cspsubarrayleafnode.commands.on\_command, [14](#page-17-2) ska\_tmc\_cspsubarrayleafnode.commands.release\_all\_resources\_command, [15](#page-18-1) ska\_tmc\_cspsubarrayleafnode.csp\_subarray\_leaf\_node, [17](#page-20-0) ska\_tmc\_cspsubarrayleafnode.manager, [16](#page-19-0) ska\_tmc\_cspsubarrayleafnode.manager.component\_manager, [15](#page-18-2) ska\_tmc\_cspsubarrayleafnode.manager.event\_receiver, [16](#page-19-1)

# **INDEX**

<span id="page-28-0"></span>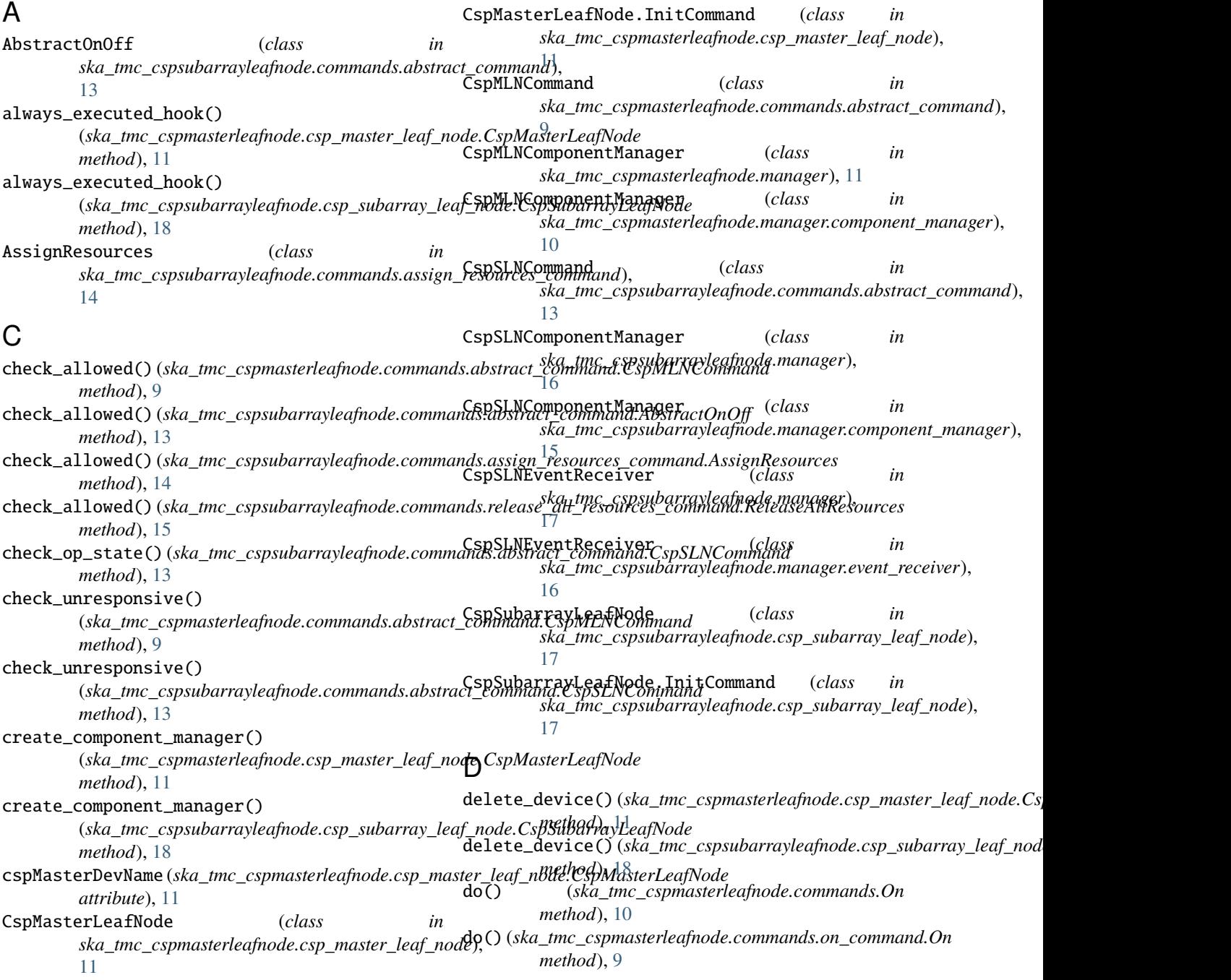

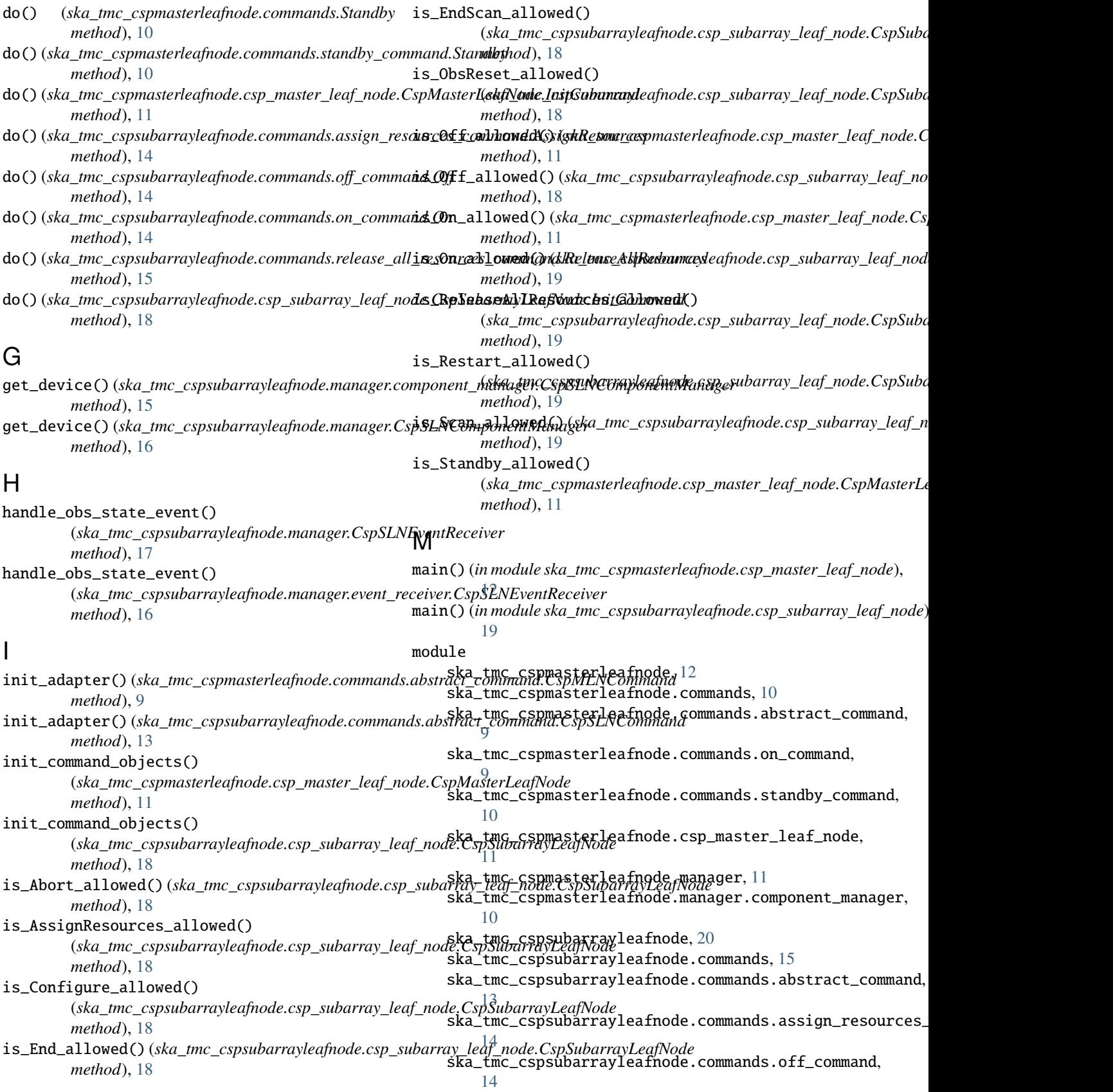

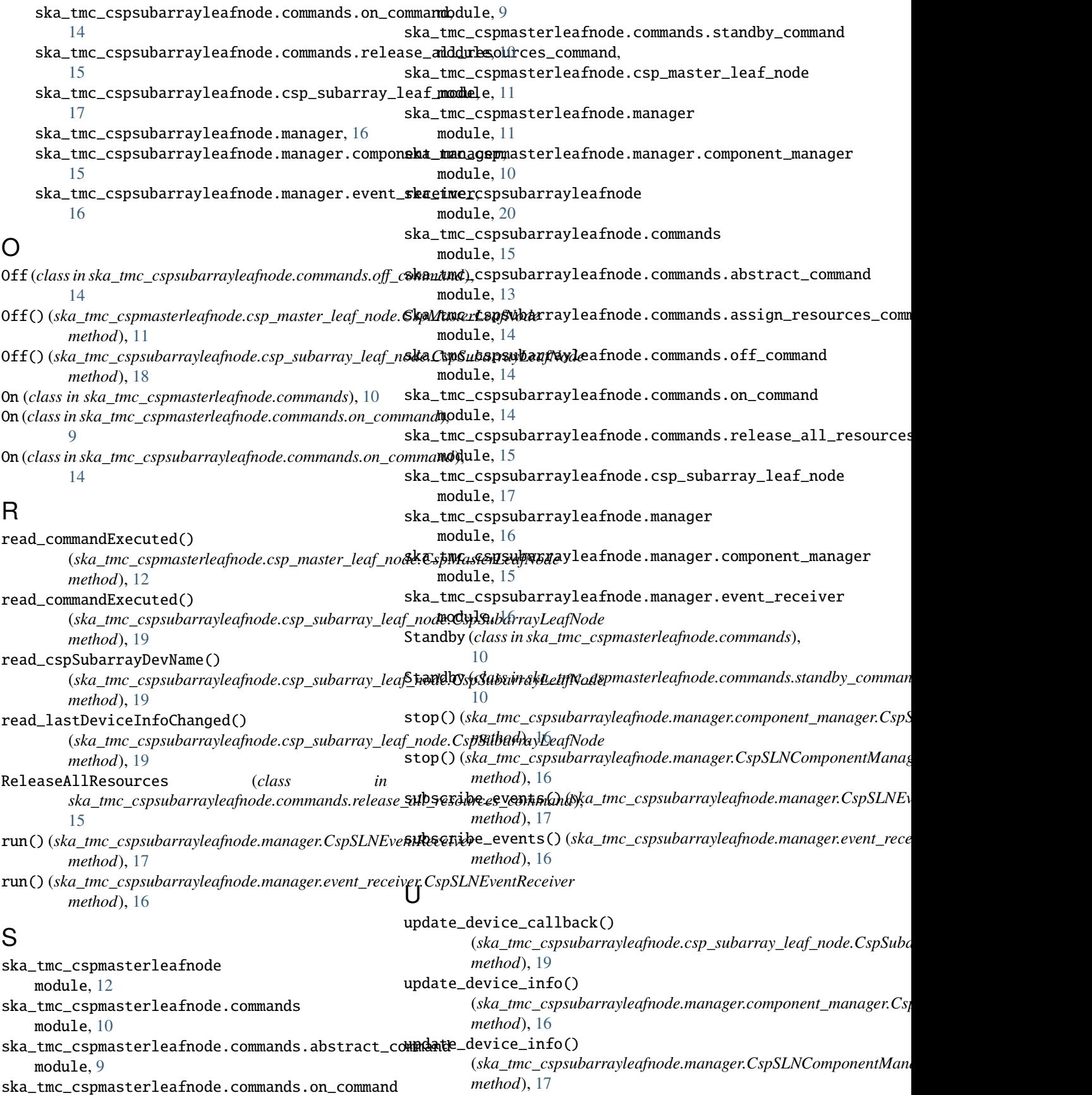

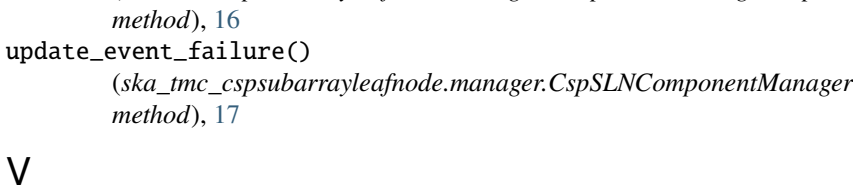

(*ska\_tmc\_cspsubarrayleafnode.manager.CspSLNComponentManager*

# V

```
validate_json_argument()
```
update\_device\_obs\_state()

*method*), [16](#page-19-2) update\_device\_obs\_state()

*method*), [17](#page-20-1) update\_event\_failure()

> (*ska\_tmc\_cspsubarrayleafnode.commands.assign\_resources\_command.AssignResources method*), [14](#page-17-3)

(*ska\_tmc\_cspsubarrayleafnode.manager.component\_manager.CspSLNComponentManager*

(*ska\_tmc\_cspsubarrayleafnode.manager.component\_manager.CspSLNComponentManager*

### W

### write\_cspSubarrayDevName()

(*ska\_tmc\_cspsubarrayleafnode.csp\_subarray\_leaf\_node.CspSubarrayLeafNode method*), [19](#page-22-0)